## **GROSS\_ELK3\_TARGETS\_DN**

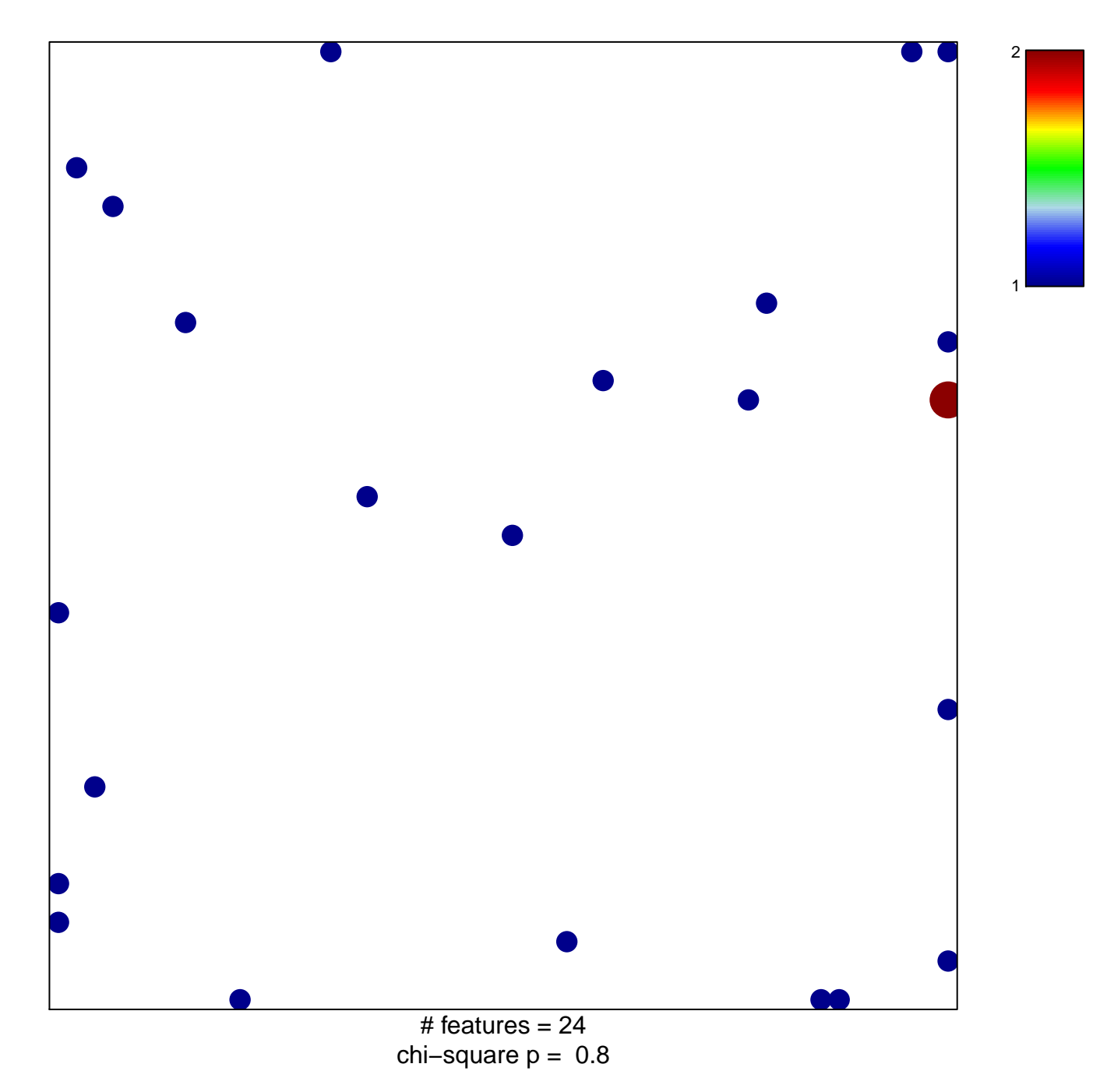

## **GROSS\_ELK3\_TARGETS\_DN**

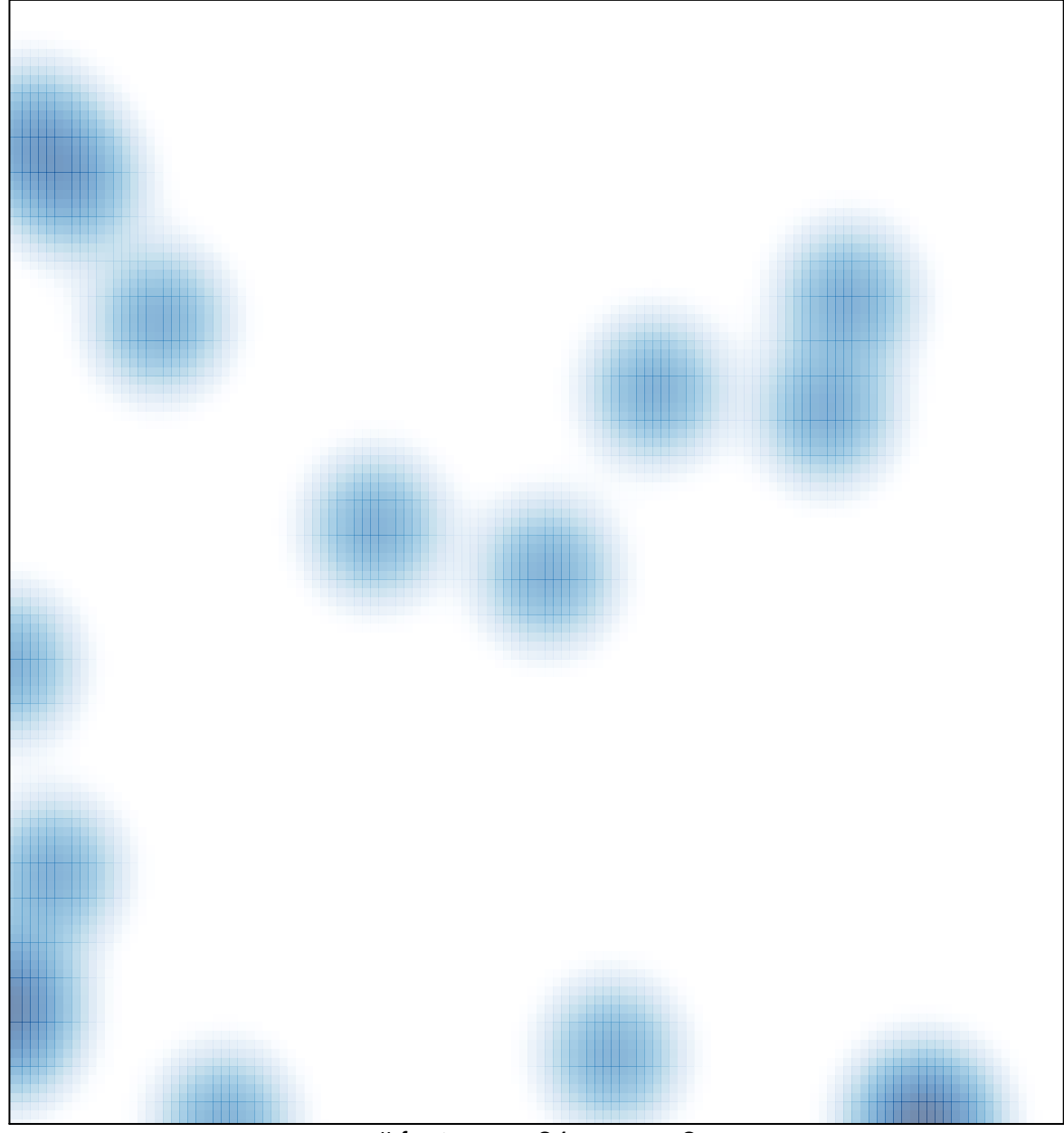

# features =  $24$ , max =  $2$